#### TABLET LESSONS

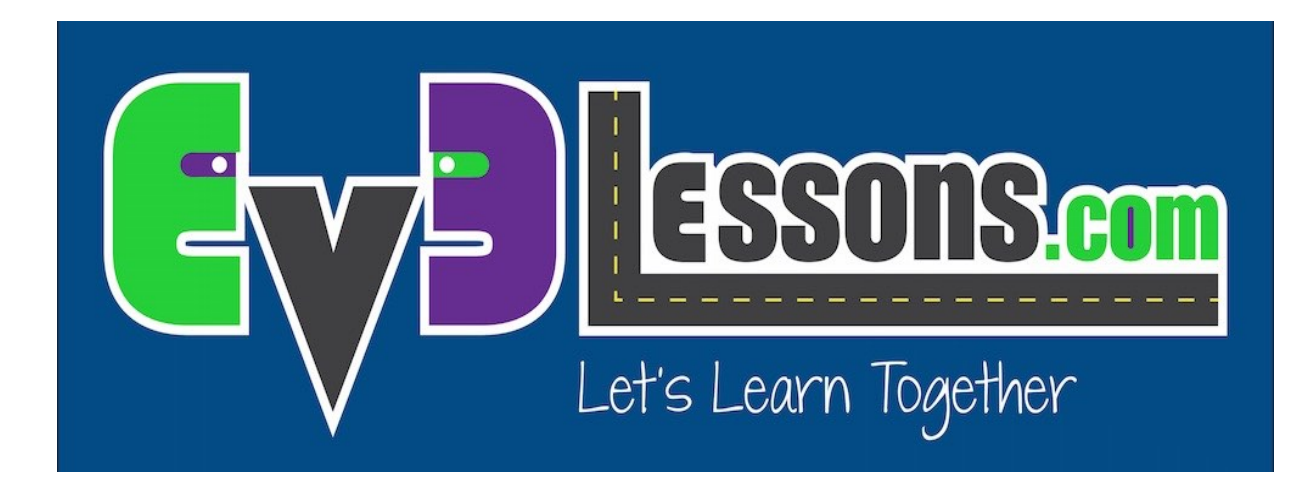

#### TOUCH SENSOR

By Sanjay and Arvind Seshan

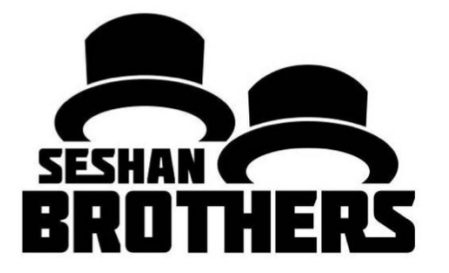

#### Lesson Objectives

- 1. Learn how to use the Touch Sensor
- 2. Learn how to use the Wait For Block
- 3. Learn the difference between the Wait For Block and the Sensor Blocks
- 4. Learn when to use Move Block's "On" mode

#### What is a Sensor?

- A sensor lets an EV3 program measure and collect data about is surroundings
- The EV3 sensors include:
	- *Colour – measures color and darkness*
	- *Gyro – measures rotation of robot*
	- *Ultrasonic – measures distance to nearby surfaces*
	- *Touch – measures contact with surface*
	- *Infrared – measures IR remote's signals*

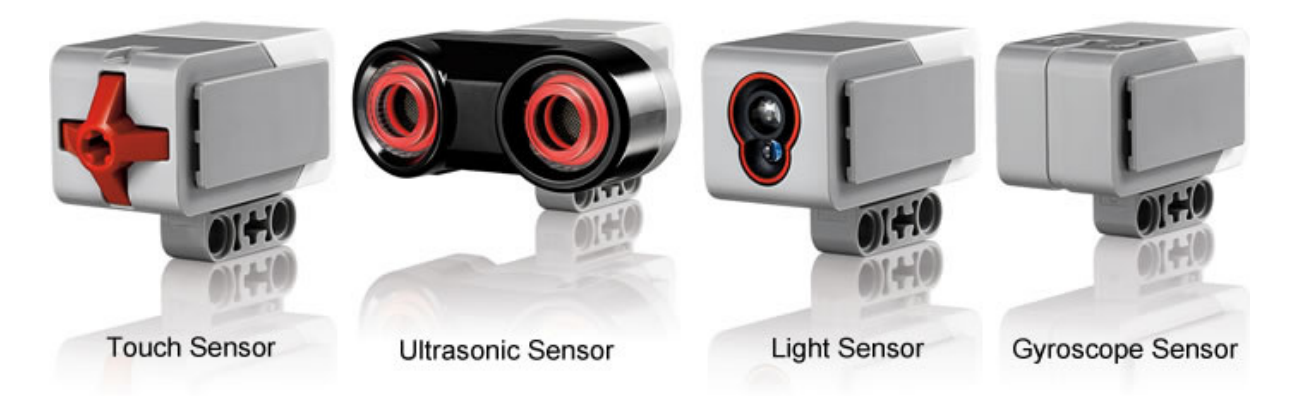

Image from: http://www.ucalgary.ca/IOSTEM/files/IOSTEM/media\_crop/44/public/sensors.jpg

Copyright © EV3Lessons.com 2016 (Last edit: 7/26/2016)

## What is a Touch Sensor?

- Touch Sensor can detect when the sensor's red button has been pressed or released
- With this information, you can program an action when the sensor is:
	- **Currently Pressed**
	- **Currently Released**
	- Pressed and Released Just Before (Bumped)
- When might you use this sensor?
	- *Useful for programming "moving until touch sensor is pressed/released/bumped"*
	- *For example, if you put a touch sensor on the front the robot, you can have it stop moving if it runs into something.*
	- *You can also have your program start or stop when a touch sensor is pressed.*

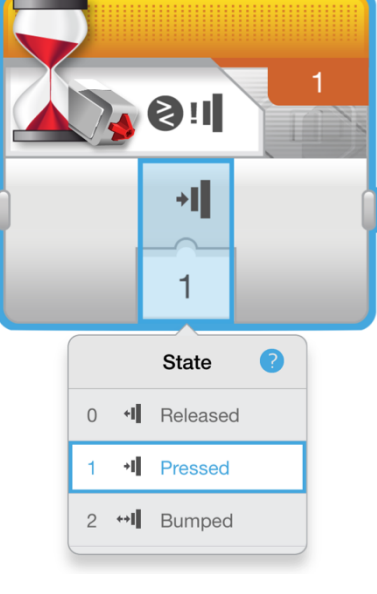

#### A Tip for Move Steering Blocks With Sensors

- Leaving the motor "on" and "off"
- Why use the "on" instead of "degrees"?
	- *May want the program to do other tasks such as reading a sensor while moving*

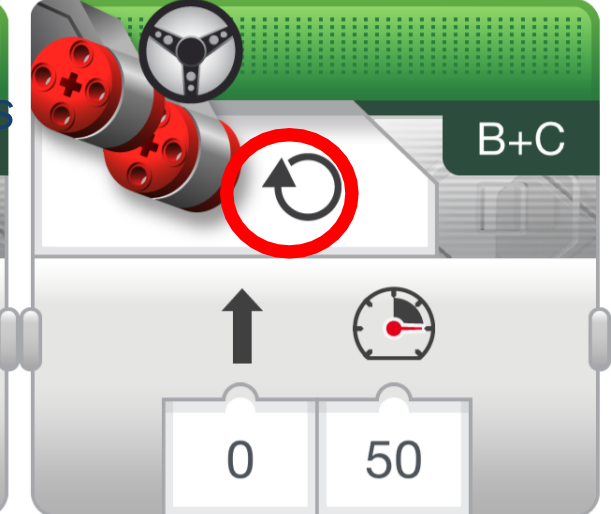

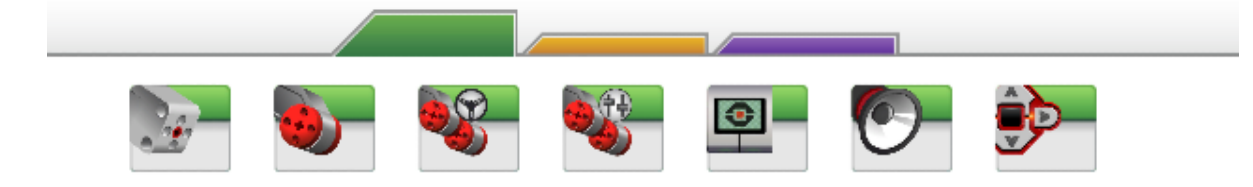

# Challenge 1

Program your robot to move straight until you tap the sensor with your hand.

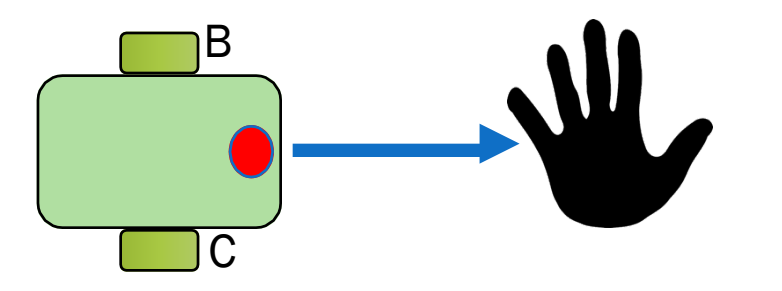

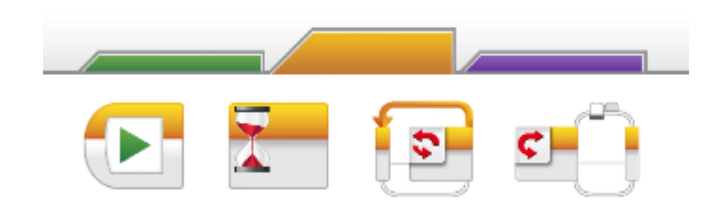

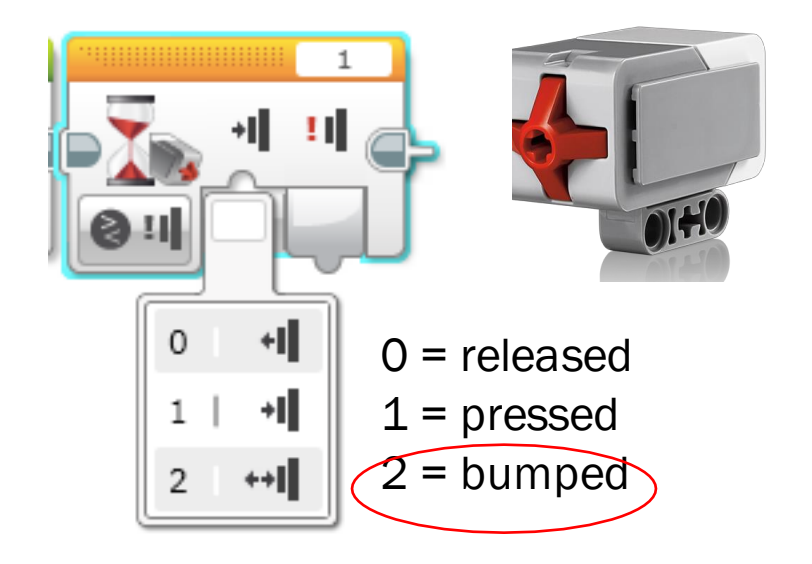

Hint: You will combine: Move Steering + Wait Block

## Challenge 2

Program your robot to move until it hits the wall. Then back up and turn right (90 degrees)

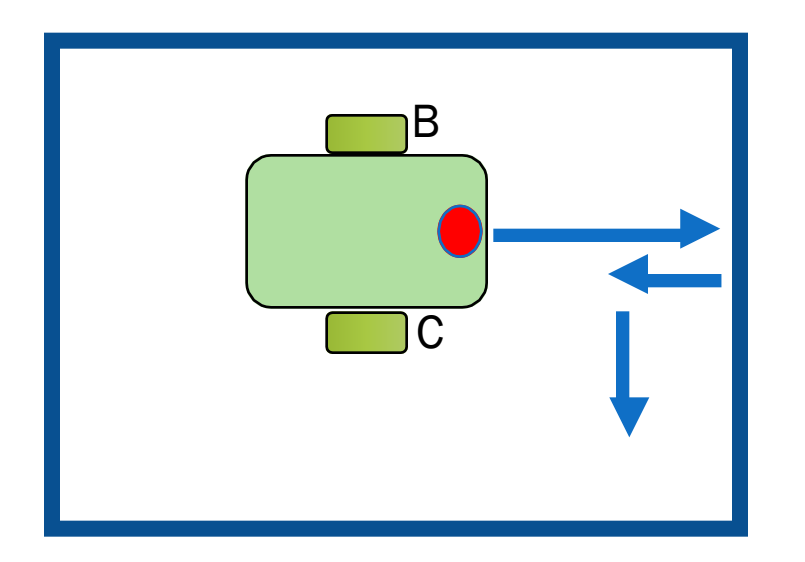

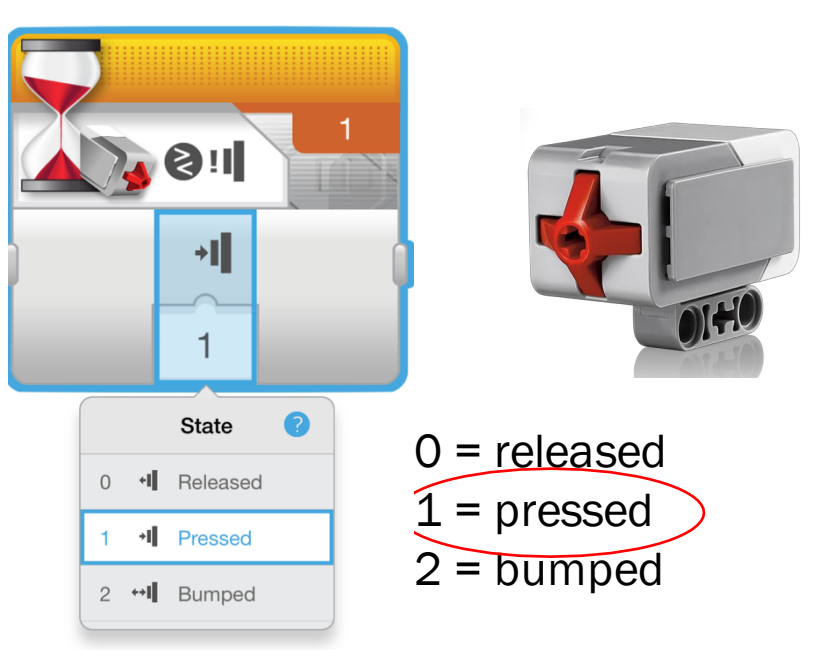

#### Hint: You will combine Move Steering + Turning + Wait Block

## **CREDITS**

•

- This tutorial was created by Sanjay Seshan and Arvind Seshan
- More lessons are available at www.ev3lessons.com

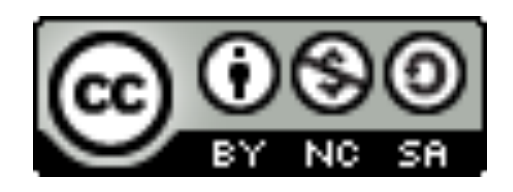

This work is licensed under a Creative Commons Attribution-NonCommercial-ShareAlike 4.0 International License.